## CORSO DI LAUREA IN CHIMICA

Corso di Laboratorio di Calcolo Seconda prova intermedia - A.A. 2007/2008 - 23/5/2008

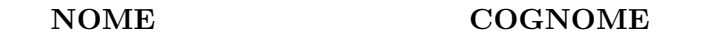

Esercizio 1 Data la matrice

$$
A = \begin{pmatrix} 7 & -1 \\ 1 & 5 \end{pmatrix},
$$

 $\frac{1}{\sqrt{2}}$  , and the contribution of  $\frac{1}{\sqrt{2}}$  , and the contribution of  $\frac{1}{\sqrt{2}}$  , and  $\frac{1}{\sqrt{2}}$ 

si calcolino manualmente gli autovalori e i corrispondenti autovettori. Qual è il massimo numero di autovettori linearmente indipendenti?

In Matlab, usando eig, si calcoli il massimo in modulo degli autovalori  $\lambda$  e un corrispondente autovettore x, e si valuti poi la quantità  $||A\mathbf{x} - \lambda \mathbf{x}||_2$ .

Esercizio  $2 \hat{E}$  data l'equazione

$$
\log x - \frac{1}{\sqrt{x}} = 0.
$$

Per l'unica soluzione, si studi la convergenza del metodo delle tangenti (cioè si applichino condizioni sufficienti per la convergenza, indicando un punto iniziale).

In Matlab, si approssimi la soluzione con tre iterazioni del metodo delle tangenti, a partire dal punto iniziale individuato con le condizioni di convergenza.

Esercizio 3 Si scriva uno script Matlab che interpoli la funzione sin x su n nodi equidistanti nell'intervallo  $[0, \pi/2]$ , per  $n = 2, \ldots 11$ , usando opportunamente la funzione polyfit. Si calcoli, per ogni n, il valore del corrispondente polinomio  $p_{n-1}$  in 1, e si calcoli per quale valore di n si ottiene la minima differenza  $|p_{n-1}(1) - \sin 1|$ .

Esercizio 4 Si analizzi la seguente funzione Matlab

```
function s = prox(f, x)n = length(x);y = f eval(f, x);
c = polyfit(x,y,n-1);a=x(1); b=x(n);s=0;for i=1:n s=s+c(n+1-i)/i*(b^i-a^i); end
```
dove  $f$  è una funzione, e x è un vettore con elementi ordinati in modo crescente. Si spieghi che significato ha la quantità calcolata s, rispetto ai dati f e x.